# Navigating the Minnesota Department of Education website

Funding, staff, and student demographics

## **COMPLIANCE REPORTS**

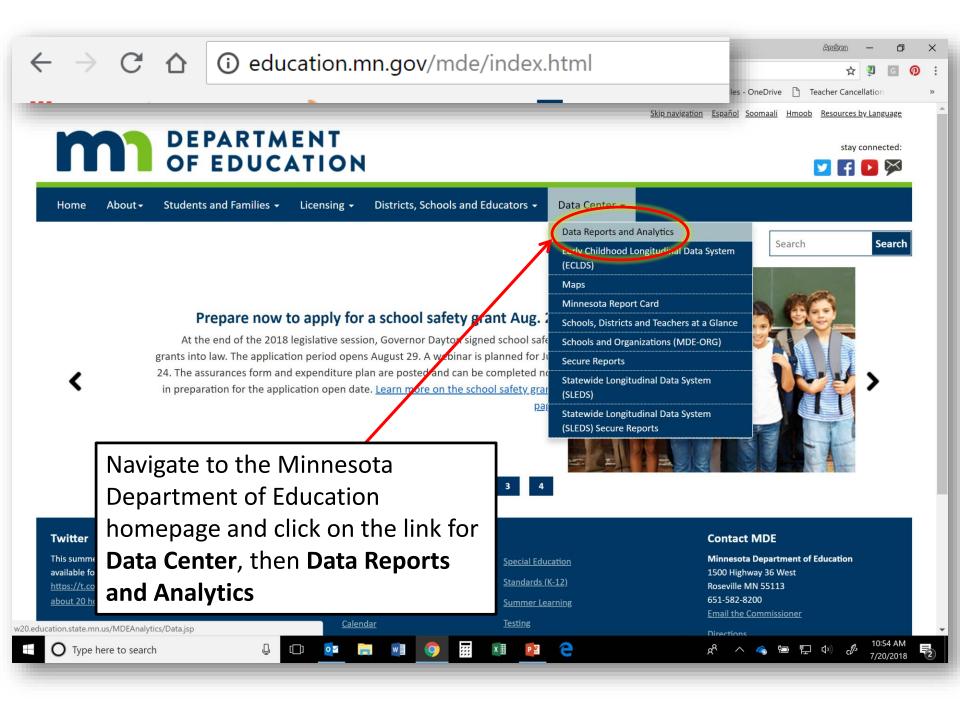

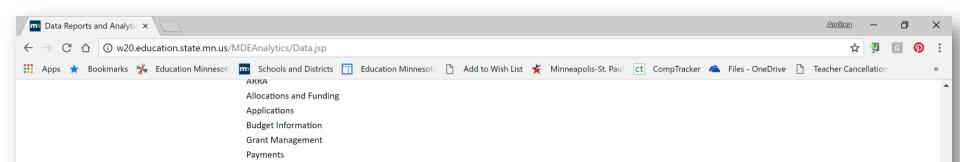

SERVS Setup UFARS/SERVS Comparison

#### School Finance Reports

Adult Basic Education Entitlement Report **Consolidated Financial Report** Expenditures - District/Site Level Report Financial Profile Reports 2011 - Present Minnesota Funding Reports (MFR) Revenues - District/Site Level Report Minnesota Funding Reports (MFR) for County Auditors

### **School Finance Spreadsheets**

**Charter Schools** Facilities and Technology Financial Profile Spreadsheets 1997 - 2010 **Financial Trends General Education** Indirect Cost Rates **Revenue Projection Model** Special Education Transportation

### Special Education

**Complaints and Hearing Decisions** Special Education District Profiles - Part B Special Education District Profiles - Part C Special Education Fiscal Compliance Review Special Education Program Compliance Review Final Report

0 🗹

In the Data Reports and Analytics menu, scroll to the Staffing link and click **Minnesota Funding** Reports

å

9

Р 🗄

....

x∃

10:57 AN

7/20/2018

**힌 怇** ())

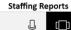

[]]

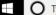

Type here to search

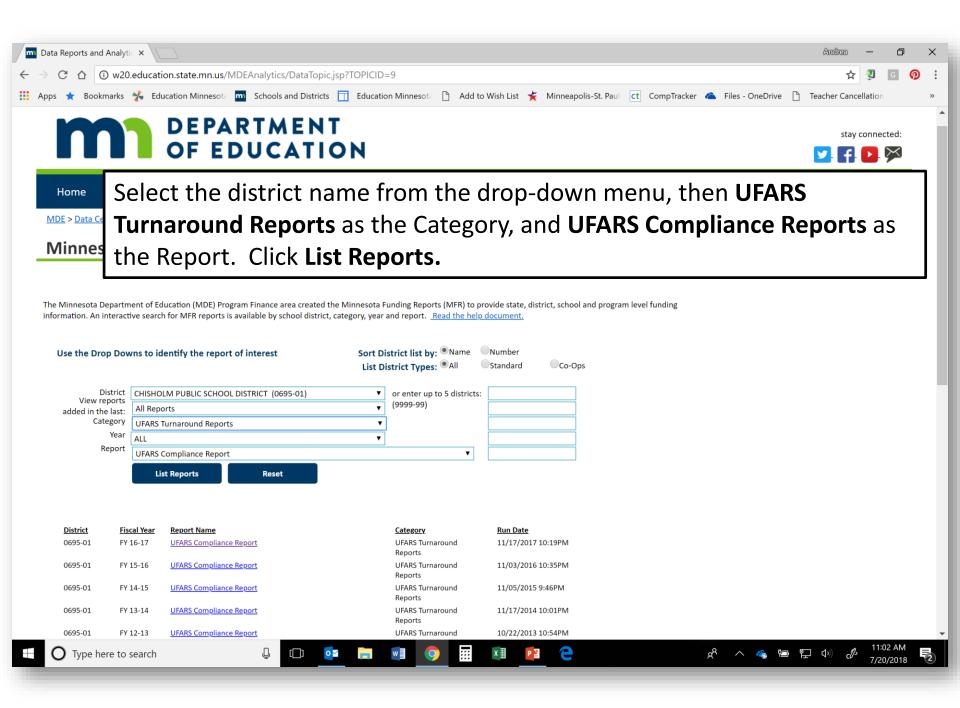

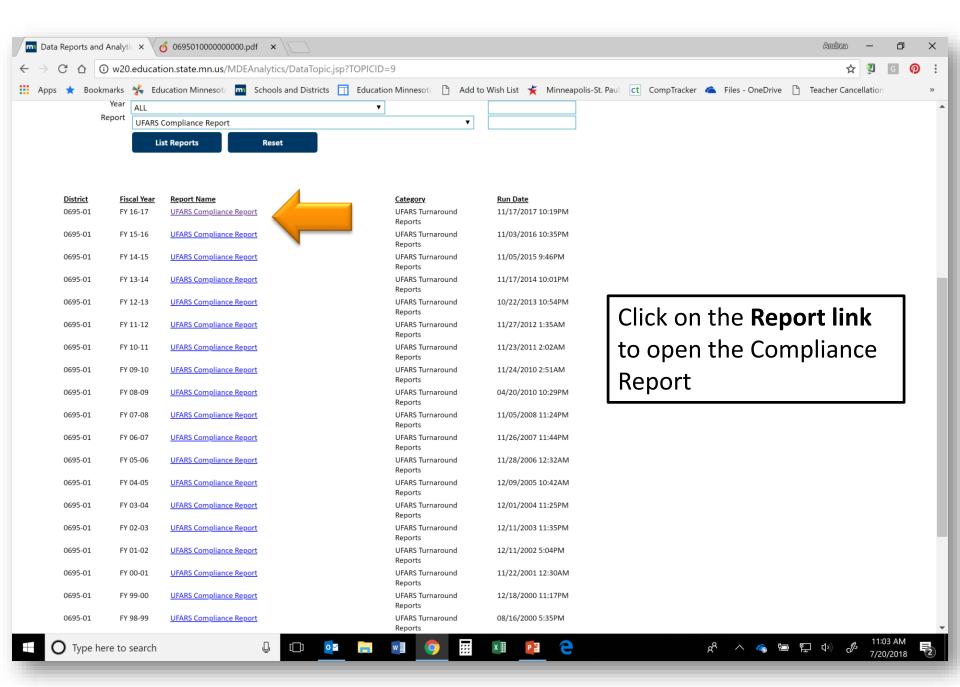

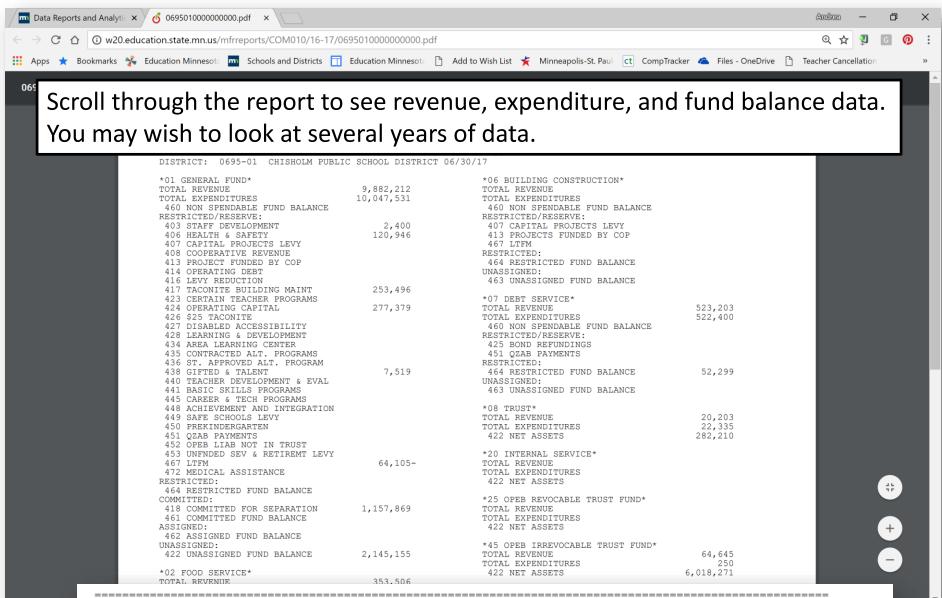

1) FUND BALANCE

2) EXPENDITURES

3) SOD CALCULATION (1 / 2)

3,303,024 7,926,748 41.67 %

### **OTHER MFR REPORTS**

GENERAL ED REVENUE REVENUE & EXPENDITURE SUMMARIES

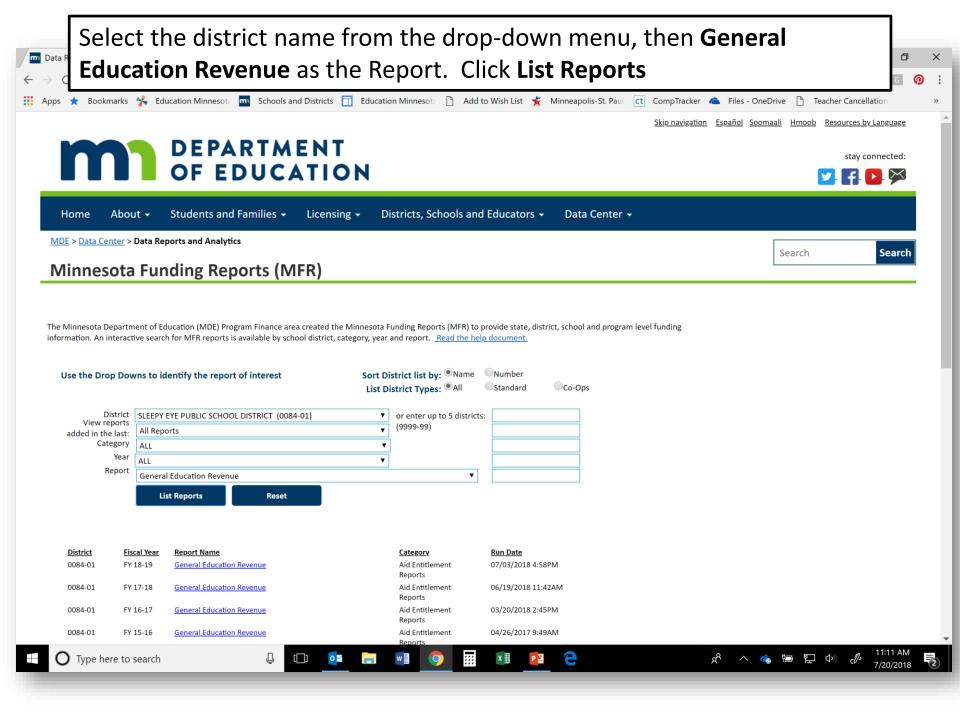

#### Scroll through the report to the last page to see the breakdown in general m Da $\times$ education aid and levy for the fiscal year you select Ap 008401000000000.pdf 12 / 12 Ċ Ŧ ÷ DATE 07/03/18 MINNESOTA DEPARTMENT OF EDUCATION PAGE TIME 16:44 GENERAL EDUCATION AID REPORT FOR FISCAL YEAR 2019 GENEDA00840119 DISTRICT 0084-01 SLEEPY EYE PUBLIC SCHOOL DISTRICT GENERAL ED REVENUE: AID LEVY TOTAL PER APU PER ADJ ADM 4,053,566.40 4,053,566.40 6,817.30 ADJUSTED PUPIL A. BASIC 7,422.91 B. DECLINING REVENUE 7,422.91 11.56 12.48 UNITS: 6,223.86 6,223.86 10.47 642.20 C. PENSION ADJ 9.69 8,348.60 8,348.60 D. GIFTED & TALENTED 13.00 14.04 E. EXTENDED TIME 27,631.80 27,631.80 43.03 46.47 ADJUSTED 499,770.27 F. BASIC SKILLS 499,770.27 778.22 840.52 YEAR ADM: 594.60 115,653.80 180.09 194.51 G. SMALL SCHOOLS 115,653.80 H. SPARSITY 69,880.44 69,880.44 108.81 117.53 I. TRANSPORT SPARSITY 155,842.67 155,842.67 242.67 262.10 J. A THROUGH I 4,944,340.75 4,944,340.75 7,699.07 8,315,41 96,404.61 K. OPER CAPITAL 53,260.10 149,664.71 233.05 251.71 L. LOCAL OPTIONAL 45,665.37 226,627.43 272,292.80 424.00 457.94 L. EQUITY 17,062.61 84,678.05 101,740.66 158.43 171.11 M. TRANSITION 1,183.64 5,874.14 7,057.78 10.99 11.87 N. J THROUGH K 5,061,512.47 413,584.23 5,475,096.70 8,525.53 9,208.03 O. REFERENDUM 99,730.12 92,929.88 300.00 192,660.00 324.02 P. N+O 5,161,242.59 506,514.11 5,667,756.70 8,825.53 9,532.05 Q. ALT ATT ADJ R. TOTAL REV=P+Q 5,161,242.59 506,514.11 5,667,756.70 8,825.53 9,532.05 NON-GENERAL ED REV: S. ALT TEACHER COMP T. COMP REV PILOT PROJ U. ENDOWMENT (FULL YR) 22,055.26 22,055.26 34.34 37.09 V. TACONITE NET RECEIPTS ANNUAL ATD PROBATED ATD ANNUAL UFARS ATD LEVY CORRESPONDING ENTITLEMENT ENTITLEMENT REVENUE ADJUSTMENT ADJUSTMENT RECEIPTS A. GENERAL ED 5,161,242.59 5,161,242.59 5,161,242.59 CNTY APPORT B. O COMP C. ENDOWMENT 22,055.26 22,055.26 22,055.26 D. TOTAL 5,183,297.85 5,183,297.85 5,183,297.85 BASIC SKILLS COMPENSATORY = (63) = 465,150.27 쁥 (3.5% EXT. TIME) = 16,280.25 EL = (65) = 28,160.00 EL CONCENTRATION = (70) = 6,460.00 TOTAL BASIC SKILLS AID ENTITLEMENT: 499,770.27 GEN EDUC SRC 211 = (325) = 5,161,242.59 GIFTED & TALENTED = (57)8,348.60 CNTY APPORT SRC 010 = (329) = OPERATING CAPITAL = (118) = 149,664.71 ALT TEACHER COMPENSATION = (346) = SUBTOTAL AID: 5,161,242.59 LEARNING & DEVELOPMENT = (363) = 129,645.00 TOTAL LEVY SRC 001 = (324): 506,514.11 STAFF DEVELOPMENT = (364) = 81,071.33 TOTAL REVENUE = (324 + 325): 5,667,756.70 \*\*\*\*\* THE AID SHOWN ON THIS REPORT WILL BE PAID THROUGH THE MDE'S IDEAS SYSTEM. QUESTIONS ABOUT GENERAL EDUCATION REVENUES SHOULD BE DIRECTED TO JON VANOEVEREN AT (651) 582-8375 OR MICHAEL SCHWARTZ AT (651) 582-8399. 11:14 AM O Type here to search []] .... · 문 · · · · 0 7/20/2018

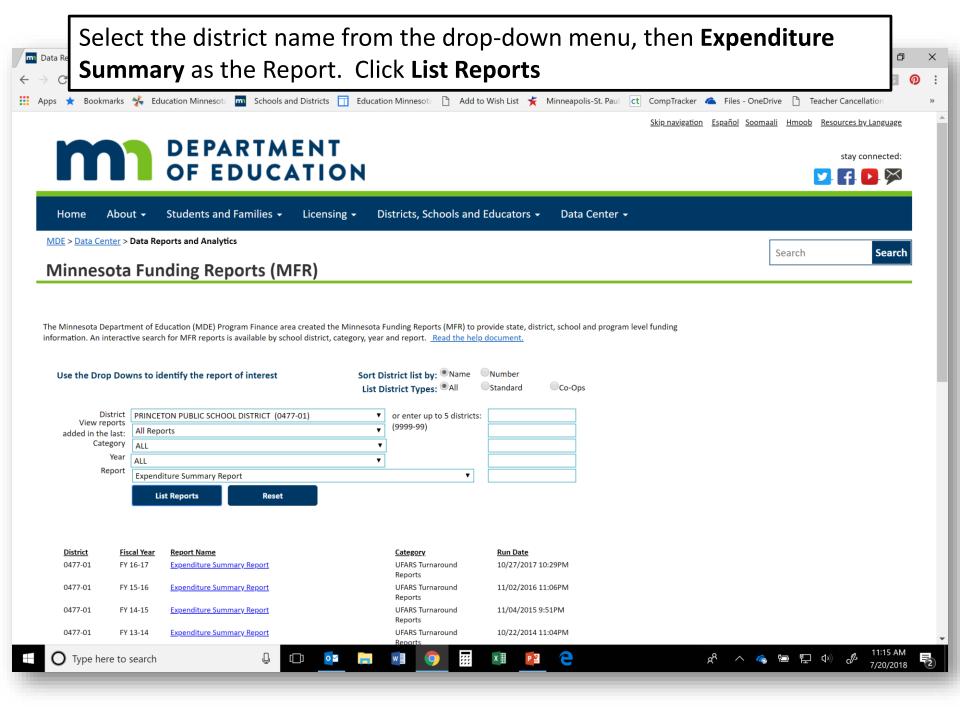

| Data Reports and Analytic 🗙                            | 047701000000000.pdf ×                                                                                                    |                                                                               |                                                                  |                                                                 |                                                                                         | Andrea —                                                                      | ٥ |
|--------------------------------------------------------|----------------------------------------------------------------------------------------------------|-------------------------------------------------------------------------------|------------------------------------------------------------------|-----------------------------------------------------------------|-----------------------------------------------------------------------------------------|-------------------------------------------------------------------------------|---|
| $\leftarrow$ $\rightarrow$ C $\triangle$ $③$ w20.educa | tion.state.mn.us/mfrreports/FNA030,                                                                                                    | /16-17/04770100000                                                            | 00000.pdf                                                        |                                                                 | This report I                                                                           | ists total                                                                    |   |
| 👖 Apps ★ Bookmarks 絭 Eo                                | ducation Minnesota 📩 Schools and Dis                                                                                                    | tricts <u> </u> Education I                                                   | Minnesota 🗋 Add to                                               | o Wish List 🤺 Minneapolis-                                      | •                                                                                       |                                                                               |   |
| 047701000000000.pdf                                    |                                                                                                    |                                                                               | 1 / :                                                            | 3                                                               | •                                                                                       | s in each fund                                                                |   |
|                                                        |                                                                                                    |                                                                               |                                                                  |                                                                 | according to                                                                            | different                                                                     |   |
|                                                        | DISTRICT NBR-TYPE 0477-01<br>DISTRICT NAME:PRINCETON PUP<br>ECSU 07 ESV REGION 3                                                                                          | AUDITED<br>BLIC SCHOOL DIST                                                   |                                                                  | DTA DEPARTMENT OF EDU<br>NDITURE SUMMARY REPOR                  | dimensions.                                                                             | Program                                                                       |   |
|                                                        | DATA YEAR 16-17                                                                                                    | GENERAL<br>FUND                                                               | FOOD SERVICE<br>FUND                                             | COMMUNITY<br>SERVICE FUND                                       | dimension is                                                                            | s most useful                                                                 |   |
|                                                        | EXPENDITURE DIMENSION                                                                                                    |                                                                               |                                                                  |                                                                 |                                                                                         |                                                                               |   |
|                                                        | ORGANIZATION                                                                                                    |                                                                               |                                                                  |                                                                 |                                                                                         |                                                                               |   |
|                                                        | 00 DISTRICTWIDE<br>10 ELEMENTARY SCHOOLS<br>20 MIDDLE SCHOOLS<br>31 JUNIOR HIGH SCHOOLS                                                                                   | 10,559,313.38<br>11,377,141.37<br>5,358,471.14                                | 455,144.54<br>615,627.81<br>338,796.77                           | 1,578,421.73                                                    | 12,592,879.65 *<br>11,992,769.18 *<br>5,697,267.91 *                                    | 16,943,595.30<br>15,151,610.27<br>5,697,267.91                                |   |
|                                                        | 32 SENIOR HIGH SCHOOLS<br>33 SECONDARY SCHOOLS                                                                                                    | 7,760,302.34                                                                  | 383,052.71                                                       |                                                                 | 8,143,355.05 *                                                                          | 10,103,801.44                                                                 |   |
|                                                        | 40 OPEN/K12 SCHOOLS<br>41-46 ALTERNATIVE PROGRAM<br>50-60 SPECIAL ED/SEC.VOC.                                                                                             | 491,286.74                                                                    |                                                                  |                                                                 | 491,286.74 *<br>*                                                                       | 491,286.74                                                                    |   |
|                                                        | 70-75 SPECIAL PROGRAMS<br>76-79 CARE AND TREATMENT<br>80-90 COMM& ADULT ED/MISC                                                                                           | 47,178.67<br>213,916.77                                                       |                                                                  |                                                                 | 47,178.67 *<br>213,916.77 *                                                             | 47,178.67<br>213,916.77                                                       |   |
|                                                        | 99 HOME SCHOOL SITES<br>TOTAL                                                                                                    | 35,807,610.41                                                                 | 1,792,621.83                                                     | 5,766.25<br>1,584,187.98                                        | 5,766.25 *<br>39,184,420.22 *                                                           | 5,766.25<br>48,654,423.35                                                     |   |
|                                                        | PROGRAM                                                                                                    |                                                                               |                                                                  |                                                                 |                                                                                         |                                                                               |   |
|                                                        | 000-099 DISTRICT&SCH.ADM.<br>100-199 DISTRICT SUPP SRV<br>200-299 REGULAR INSTRUCT.<br>300-399 VOCATIONAL INSTR.<br>400-499 SPEC. ED INSTR.                               | 1,580,456.53<br>1,204,434.34<br>15,444,283.34<br>387,793.35<br>6,042,268.97   |                                                                  |                                                                 | 1,580,456.53 *<br>1,204,434.34 *<br>15,444,283.34 *<br>387,793.35 *<br>6,042,268.97 *   | 387,793.35<br>6,042,268.97                                                    |   |
|                                                        | 500-599 COMMUNITY EDUCATN<br>600-699 INSTRUCT.SUPP.SRV<br>700-799 PUPIL SUPPORT SRV<br>800-899 SITES-BLDG,EQUIP.<br>900-999 FISCAL AND OTHER                              | 2,186,435.14<br>3,375,564.76<br>5,468,912.39<br>117,461.59                    | 1,792,621.83                                                     | 1,584,187.98                                                    | 1,584,187.98 *<br>2,186,435.14 *<br>5,168,186.59 *<br>5,468,912.39 *<br>117,461.59 *    | 1,584,187.98<br>2,186,435.14<br>5,168,186.59<br>11,188,506.32<br>3,867,870.79 |   |
|                                                        | TOTAL                                                                                                    | 35,807,610.41                                                                 | 1,792,621.83                                                     | 1,584,187.98                                                    | 39,184,420.22 *                                                                         |                                                                               | # |
|                                                        | OBJECT                                                                                                    |                                                                               |                                                                  |                                                                 |                                                                                         |                                                                               | + |
|                                                        | 100-199 SALARY AND WAGES<br>200-299 EMPLOYEE BENEFITS<br>300-399 PURCHASED SERVICE<br>400-499 SUPPLIES&MATERIAL<br>500-588 CAPITAL EXPENDIT.<br>590-599 OTHER CAPITAL EXP | 19,604,328.76<br>5,646,571.55<br>6,069,491.93<br>1,840,919.31<br>2,676,428.72 | 591,008.12<br>161,058.04<br>92,304.74<br>921,476.45<br>23,390.74 | 1,083,682.22<br>275,480.92<br>143,159.85<br>74,463.67<br>973.78 | 21,279,019.10 *<br>6,083,110.51 *<br>6,304,956.52 *<br>2,836,859.43 *<br>2,700,793.24 * | 21,279,019.10<br>6,083,110.51<br>7,742,390.91<br>2,836,859.43<br>6,982,952.78 |   |
|                                                        | 700-799 DEBT SERVICE<br>800-899 OTHER EXPENSE                                                                                                    | 164.870 14                                                                    | 3,383 74                                                         | 6.427 54                                                        | * 174.681 42 *                                                                          | 3,750,409.20                                                                  |   |
| Type here to search                                    | Ū ( <b>D</b> )                                                                                                    | <b>2</b>                                                                      |                                                                  | ×II 📔 🤤                                                         | x <sup>6</sup> /                                                                        | ヘ 🤹 🖮 🏗 🕬 🦧 11:16<br>7/20/2                                                   | - |

×

2

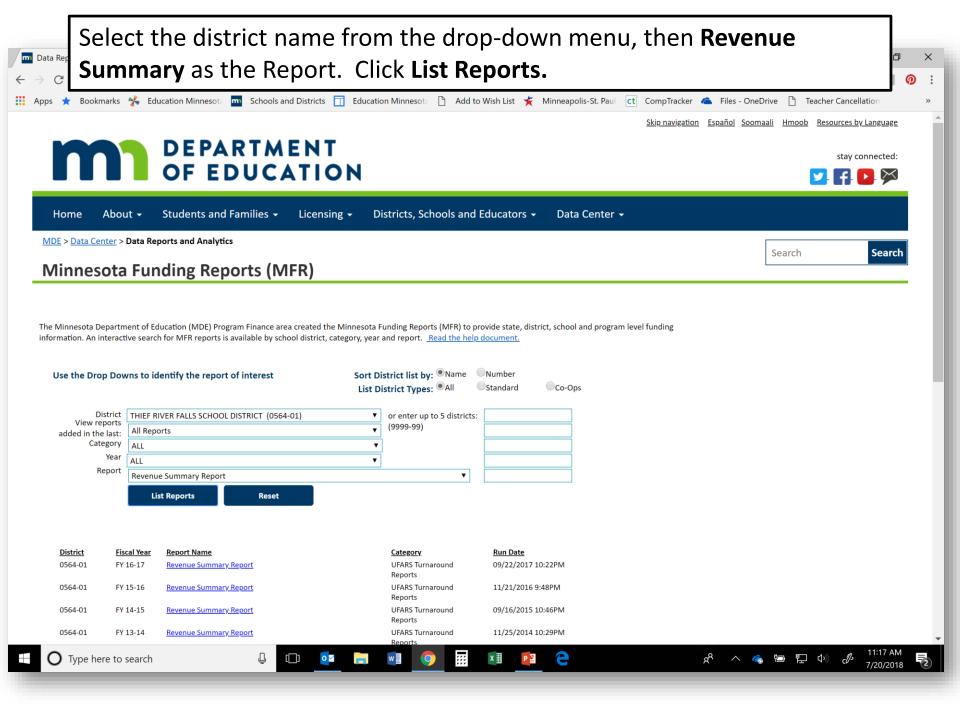

| Data Reports and Analytic 🗙               | 05640100000000.pdf ×                                                                                                    |                                             |                                         |                                        |                   |                               |                                                                                                    | Andrea                     | - 0                   | ]        |
|-------------------------------------------|----------------------------------------------------------------------------------------------------|---------------------------------------------|-----------------------------------------|----------------------------------------|-------------------|-------------------------------|----------------------------------------------------------------------------------------------------|----------------------------|-----------------------|----------|
| $\rightarrow$ C $\triangle$ $(i)$ w20.edu | cation.state.mn.us/mfrreports/FNA020/                                                                                                    | 16-17/05640100000                           | 00000.pdf                               |                                        |                   |                               |                                                                                                    | ⊕ ☆                        | J G                   | <b>P</b> |
| Apps ★ Bookmarks 🐇                        | Education Minnesota <b>m</b> Schools and Dist                                                                                                    | tricts <u> </u> Education M                 | Ainnesota 🗋 Add to V                    | Vish List 🌟 Minneap                    | olis-St. Paulo Ct | CompTracker 🧥 Files           | - OneDrive 🗋 T                                                                                                | eacher Cancel              | ation                 |          |
| 564010000000000.pdf                       |                                                                                                    |                                             | 1 / 2                                   |                                        |                   |                               |                                                                                                    | Ċ                          | ± 8                   |          |
|                                           | DISTRICT NBR-TYPE 0564-01<br>DISTRICT NAME: THIEF RIVER<br>ECSU 01 ESV REGION 1                                                                                                    | AUDITED<br>FALLS SCHOOL DIS                 |                                         | A DEPARTMENT OF H<br>VENUE SUMMARY REH |                   |                               | FNA020056401<br>IN DATE 09/22/<br>A AS OF 09/22/                                                              | 17                         |                       |          |
|                                           | DATA YEAR 16-17                                                                                                    | GENERAL<br>FUND                             | FOOD SERVICE<br>FUND                    | COMMUNITY<br>SERVICE FUND              |                   | OPERATING<br>FUNDS TOTAL      | TOTAL<br>ALL FUNDS                                                                                            |                            |                       |          |
|                                           | REVENUE SOURCE                                                                                                    |                                             |                                         |                                        |                   |                               |                                                                                                    |                            |                       |          |
|                                           | 001-020 LOCAL TAXES<br>021-099 OTHER LOCAL<br>200-299 GENERAL STATE AID                                                                                                    | 2,460,595.27<br>839,512.32<br>16,194,137.53 | 15,647.84                               | <sup>1</sup> / <sub>4</sub> This r     | eport             | lists total                   |                                                                                                    |                            |                       |          |
|                                           | 300-399 STATE SUPPORT PRG<br>400-499 FEDERAL THRU SIDE                                                                                                    | 2,034,315.89<br>837,763.71                  | 76,984.71<br>615,552.68                 | <sup>1</sup> reven                     | ue so             | urces and                     | totals                                                                                                    |                            |                       |          |
|                                           | 500-599 FEDERAL DIRECT<br>601-622 SALES&CONVERSION<br>625-629 INS REC & OTHER                                                                                                    | 14,632.00<br>2,150.98<br>11,475.68          | 555,035.06                              | in eac                                 | h fun             | Ч                             |                                                                                                    |                            |                       |          |
|                                           | TOTAL REVENUES                                                                                                    | 22,394,583.38                               | 1,263,220.29                            |                                        | IIIuii            | u.                            |                                                                                                    | _                          |                       |          |
|                                           | OTHER FINANCING SOURCES                                                                                                    |                                             |                                         |                                        |                   |                               |                                                                                                    |                            |                       |          |
|                                           | 623-624 PROP/EQUIP. SALES<br>631-639 BONDS AND LOANS<br>640-651 TRANSFERS                                                                                                    | 1,075.00                                    |                                         | 5,000.00                               |                   | 1,075.00 *<br>*<br>5,000.00 * | 1,075.0<br>11,299,038.7<br>5,000.0                                                                            | 5                          |                       |          |
|                                           | TOT.OTHER FINANCE                                                                                                    | 1,075.00                                    |                                         | 5,000.00                               |                   | 6,075.00 *                    | 11,305,113.7                                                                                                  | 5                          |                       |          |
|                                           | DESIGNATED REV<br>UNDESIGNATED REV                                                                                                    | 22,395,658.38                               | 1,263,220.29                            | 817,957.25                             |                   | * 24,476,835.92 *             | 39,090,607.7                                                                                                  | 2                          |                       |          |
|                                           |                                                                                                    | BLDG CONSTR<br>FUND                         | DEBT SERVICE<br>FUND                    | TRUST<br>FUND                          | AGENCY<br>FUND    | INTERNAL<br>SERVICE FUND      |                                                                                                    |                            |                       |          |
|                                           | REVENUE SOURCE                                                                                                    |                                             |                                         |                                        |                   |                               |                                                                                                    |                            |                       |          |
|                                           | 001-020 LOCAL TAXES<br>021-099 OTHER LOCAL<br>200-299 GENERAL STATE AID<br>300-399 STATE SUPPORT PRG<br>400-499 FEDERAL THRU SIDE<br>500-599 FEDERAL DIRECT<br>601-622 SALES&CONVERSION<br>625-629 INS REC & OTHER | 99.93                                       | 2,953,231.24<br>14,002.61<br>104,958.51 | 5,682.11                               |                   | *<br>*<br>*<br>*<br>*         | 5,786,832.0<br>1,347,928.5<br>16,312,365.6<br>2,298,007.7<br>1,453,316.3<br>14,632.0<br>560,936.0<br>11,475.6 | 4<br>0<br>1<br>9<br>0<br>4 | #<br>+<br>-           |          |
|                                           | TOTAL REVENUE                                                                                                    | 99.93                                       | 3,072,192.36                            | 5,682.11                               |                   | *                             | 27,785,493.9                                                                                                  | 7                          |                       |          |
|                                           | OTHER FINANCING SOURCES                                                                                                    |                                             |                                         |                                        |                   |                               |                                                                                                    |                            |                       |          |
| O Type here to searc                      | ch 🕘 🔲                                                                                                    | oz 📄 w                                      | ] 📀 🥅                                   | x 🛛 📔 🧲                                |                   | Å /                           | 丶 🍓 🖻 🖫                                                                                                    | (1) d                      | 11:18 AM<br>7/20/2018 |          |

# CONSOLIDATED FINANCIAL REPORTS

e

....

Allocations and Funding Applications Budget Information Grant Management Payments SERVS Setup UFARS/SERVS Comparison

#### **School Finance Reports**

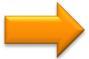

Adult Basic Education Entitlement Report Consolidated Financial Report Expenditures - District/Site Level Report Financial Profile Reports 2011 - Present Minnesota Funding Reports (MFR) Revenues - District/Site Level Report Minnesota Funding Reports (MFR) for County Auditors

### School Finance Spreadsheets

Charter Schools Facilities and Technology Financial Profile Spreadsheets 1997 - 2010 Financial Trends General Education Indirect Cost Rates Revenue Projection Model Special Education Transportation

### **Special Education**

Ļ

Complaints and Hearing Decisions Special Education District Profiles - Part B Special Education District Profiles - Part C Special Education Fiscal Compliance Review Special Education Program Compliance Review Final Report In the Data Reports and Analytics menu, scroll to the **Consolidated Financial Report** link under School Finance Report.

Å

ち 臣 い)

7/20/2018

×

»

ര

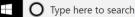

#### Select the fiscal year and the district you'd like to review and click Run m Х $\leftarrow$ **Report**. The report will run on the screen. You can download it as a PDF. : ര Search Search **Consolidated Financial Report** Download PDF Consolidated Financial Statements offer an overview of each school district's financial picture in an easy to read format. Read the help document. The ADM figures displayed on the report are rounded to the nearest whole number but internally the spreadsheet stores the ADM to the hundredths. Summing columns of ADM as displayed may not result in the total ADM displayed due to rounding. Use the Drop Downs to identify the report of interest Year 2017 • District ANNANDALE PUBLIC SCHOOL DISTRICT 0876-01 • **Run Report** Reset ANNANDALE PUBLIC SCHOOL DISTRICT #0876-01 Actual % of Total % of Total Actual 15-16 15-16 16-17 16-17 Sources of General Funds Sources of Funds: Federal Sources (1.6%) Local Sources (16.8%) Local Sources: **Property Taxes** \$2,320,352 12.3% \$2,537,438 13.2% All Other Local \$878,306 4.7% 3.6% \$702,649 Total Local Sources \$3,198,658 16.9% \$3,240,087 16.8% State Sources: General Education Aid \$12,602,765 66.7% \$13,185,602 68.4% Special Education Aid \$2,079,532 10.4% 11.0% \$2,002,075 All Other State Aid \$699,943 3.7% \$547,996 2.8% Total State Sources \$15,382,240 81.5% \$15,735,673 81.6% State Sources (81.6%) Federal Sources: Federal Sources \$302.636 1.6% \$305 378 1.6% Total Sources of Funds: <u>\$18,883,534</u> 100.0% \$19,281,138 100.0% Uses of Funds: Uses of General Funds by Function/Activity Instruction: Salaries \$7,873,930 42.3% \$8,278,721 43.2% District Level Administration (4.7%) Student Transportation (7.6%) Benefits and Payroll Taxes \$2,898,702 15.6% \$2,952,466 15.4% s and Maintenance (10.9%) All Other 7.2% \$1,267,707 6.8% \$1,374,517 \$12,040,338 Total Instruction \$12,605,703 65.8% 64.6% Instructional and Pupil Support Services: .... Type here to search P å **ie E (**) 7/20/2018

 □
 Data Reports and Analytic ×
 ♂
 WFServlet.ibfs
 ×

 ←
 →
 C
 ①
 w20.education.state.mn.us/ibi\_apps/WFServlet.ibfs?PG\_REQTYPE=REDIRECT&PG\_MRsav

 III
 Apps ★
 Bookmarks ★
 Education Minnesote
 □
 Schools and Districts
 □
 Education Minnesote
 □
 Add to

### WFServlet.ibfs

This report compares key revenue and expenditure data from year to year based on audited financial data from the district

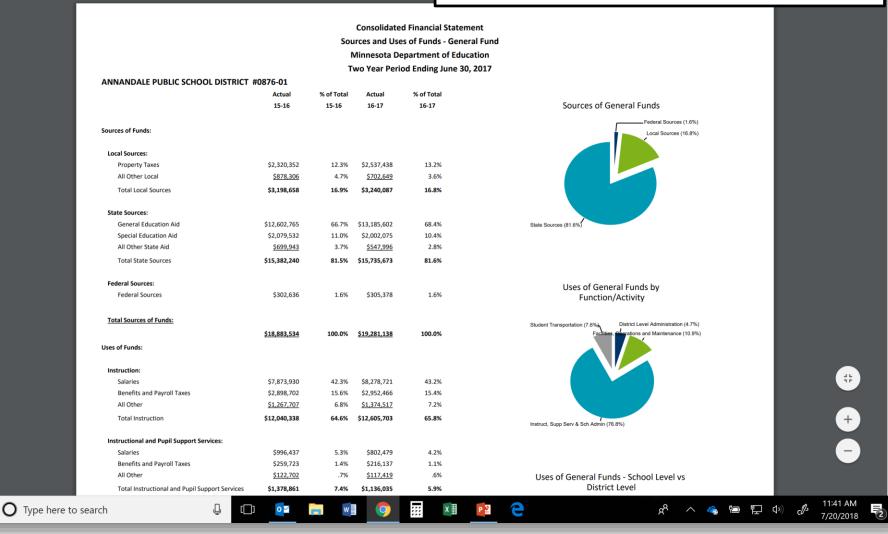

## **REVENUE FORECASTS**

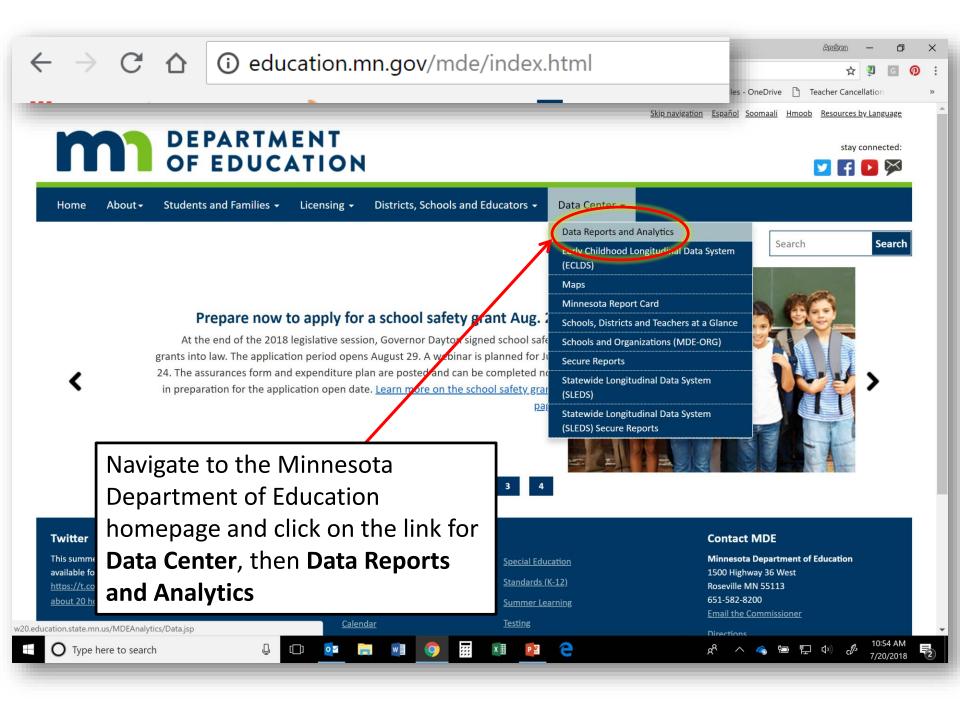

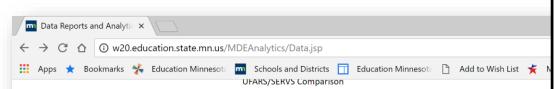

### **School Finance Reports**

Adult Basic Education Entitlement Report Consolidated Financial Report Expenditures - District/Site Level Report Financial Profile Reports 2011 - Present Minnesota Funding Reports (MFR) Revenues - District/Site Level Report Minnesota Funding Reports (MFR) for County Auditors

#### School Finance Spreadsheets

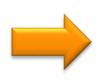

Type here to search

Charter Schools Facilities and Technology Financial Profile Spreadsheets 1997 - 2010 Financial Trends General Education Indirect Cost Rates Revenue Projection Model Special Education Transportation

### **Special Education**

Complaints and Hearing Decisions Special Education District Profiles - Part B Special Education District Profiles - Part C Special Education Fiscal Compliance Review Special Education Program Compliance Review Final Report

### **Staffing Reports**

View the Staffing Reports on the Professional Educator Licensing and Standards Board website

9

Р 🗄

### Student Data

Ū

1

ACT Data Child Count Discipline Data Minnesota Student Survey Reports 2013-2016

0

Scroll through the Data Reports to the School Finance Spreadsheets. Click on **Financial Trends**.

Å

 $\times$ 

»

**0**:

11:44 AM

7/20/2018

1

**현 🄁** ୬)

|                                                                                                    | w20.education.                                                                                                    | state.mn.us/l                                                                           | MDEAnalytics/DataTopic.jsp?TOPICID=43                                                                                                    |                                       | A 🗿 G                                                                        |
|----------------------------------------------------------------------------------------------------|----------------------------------------------------------------------------------------------------|-----------------------------------------------------------------------------------------|----------------------------------------------------------------------------------------------------|---------------------------------------|------------------------------------------------------------------------------|
|                                                                                                    | arks 🔧 Educat                                                                                                    | ion Minnesota                                                                           | m Schools and Districts 📊 Education Mir                                                                                                    |                                       | Minneanolis-St Paul Ct CompTracker 🙈 Files - OneDrive 🍙 Teacher Cancellation |
|                                                                                                    |                                                                                                    |                                                                                         | ç                                                                                                    |                                       | Select <b>Financial Trends</b> from                                          |
|                                                                                                    | nter > Data Report                                                                                                    | ts and Analyti                                                                          | cs                                                                                                    |                                       | the Category menu, then                                                      |
| inancia                                                                                                    | al Trends                                                                                                    |                                                                                         |                                                                                                    |                                       | <b>S (</b>                                                                   |
|                                                                                                    |                                                                                                    |                                                                                         | 1 - 1 K                                                                                                    |                                       | select <b>Revenue Trends</b> on the                                          |
| ie reports availal                                                                                                    | ble here show mult                                                                                                    | n-year trends ir                                                                        | n school district and charter school revenues, fund                                                                                                    | d balances, expenditures, and student | next dropdown menu.                                                          |
|                                                                                                    |                                                                                                    |                                                                                         |                                                                                                    |                                       |                                                                              |
|                                                                                                    |                                                                                                    |                                                                                         |                                                                                                    |                                       |                                                                              |
| Use the Drop                                                                                                    | p Downs to ident                                                                                                    | tify the files o                                                                        | f interest                                                                                                    |                                       | Click on the report with the                                                 |
|                                                                                                    | Category                                                                                                    | Financial Tre                                                                           | nds                                                                                                    |                                       | most recent financial                                                        |
|                                                                                                    | Subcategory                                                                                                    | Revenue Tre                                                                             | nds v Reset                                                                                                    |                                       | projections.                                                                 |
|                                                                                                    |                                                                                                    |                                                                                         |                                                                                                    |                                       |                                                                              |
| Available Fi                                                                                                    | iles                                                                                                    |                                                                                         |                                                                                                    |                                       | Look for the report with more                                                |
| _                                                                                                    | iles<br>Subcategory                                                                                                    | Year                                                                                    | Document                                                                                                    | Data Files Help Files                 |                                                                              |
| Category                                                                                                    |                                                                                                    | <b>Year</b><br>2016-2017                                                                | Document<br>General Fund State Aid and Levy Revenues, 2016<br>to 2017: 2015 End of Session                                                                                                    | Data Files Help Files                 | Look for the report with more than two years of data.                        |
| Available Fi<br>Category<br>Financial Trends<br>Financial Trends                                                                                     | Subcategory                                                                                                    |                                                                                         | General Fund State Aid and Levy Revenues, 2016                                                                                                    | ······                                |                                                                              |
| Category<br>Financial Trends                                                                                                    | Subcategory<br>Revenue Trends                                                                                                    | 2016-2017                                                                               | General Fund State Aid and Levy Revenues, 2016<br>to 2017: 2015 End of Session<br>General Fund State Aid and Levy Revenues, 2007                                                                                                    | xlax                                  |                                                                              |
| Category<br>Financial Trends<br>Financial Trends                                                                                                    | Subcategory<br>Revenue Trends<br>Revenue Trends                                                                                           | 2016-2017<br>2007-2021                                                                  | General Fund State Aid and Levy Revenues, 2016<br>to 2017: 2015 End of Session<br>General Fund State Aid and Levy Revenues, 2007<br>to 2021: 2017 November Forecast<br>General Fund State Aid and Levy Revenues, 2007                                                                                                    |                                       |                                                                              |
| Category<br>Financial Trends<br>Financial Trends<br>Financial Trends                                                                                 | Subcategory<br>Revenue Trends<br>Revenue Trends<br>Revenue Trends                                                                         | 2016-2017<br>2007-2021<br>2007-2021                                                     | General Fund State Aid and Levy Revenues, 2016<br>to 2017: 2015 End of Session<br>General Fund State Aid and Levy Revenues, 2007<br>to 2021: 2017 November Forecast<br>General Fund State Aid and Levy Revenues, 2007<br>to 2021: 2018 End of Session Forecast<br>General Fund State Aid and Levy Revenues, 2007                                                                                                    |                                       |                                                                              |
| Category<br>Financial Trends<br>Financial Trends<br>Financial Trends<br>Financial Trends<br>Financial Trends<br>Financial Trends                     | Subcategory<br>Revenue Trends<br>Revenue Trends<br>Revenue Trends<br>Revenue Trends<br>Revenue Trends<br>Revenue Trends                   | 2016-2017<br>2007-2021<br>2007-2021<br>2007-2021<br>2005-2019<br>2003-2017              | General Fund State Aid and Levy Revenues, 2016<br>to 2017: 2015 End of Session<br>General Fund State Aid and Levy Revenues, 2007<br>to 2021: 2017 November Forecast<br>General Fund State Aid and Levy Revenues, 2007<br>to 2021: 2018 End of Session Forecast<br>General Fund State Aid and Levy Revenues, 2007<br>to 2021: 2018 February Forecast<br>General Fund State Aid and Levy Revenues, 2005<br>to 2019: 2017 End of Session<br>General Fund State Aid and Levy Revenues, 2003<br>to 2017: 2016 End of Session                                                                                                    |                                       |                                                                              |
| Category<br>Financial Trends<br>Financial Trends<br>Financial Trends<br>Financial Trends<br>Financial Trends<br>Financial Trends<br>Financial Trends | Subcategory<br>Revenue Trends<br>Revenue Trends<br>Revenue Trends<br>Revenue Trends<br>Revenue Trends<br>Revenue Trends<br>Revenue Trends | 2016-2017<br>2007-2021<br>2007-2021<br>2007-2021<br>2005-2019<br>2003-2017<br>2003-2017 | General Fund State Aid and Levy Revenues, 2016<br>to 2017: 2015 End of Session<br>General Fund State Aid and Levy Revenues, 2007<br>to 2021: 2017 November Forecast<br>General Fund State Aid and Levy Revenues, 2007<br>to 2021: 2018 End of Session Forecast<br>General Fund State Aid and Levy Revenues, 2007<br>to 2021: 2018 February Forecast<br>General Fund State Aid and Levy Revenues, 2005<br>to 2019: 2017 End of Session<br>General Fund State Aid and Levy Revenues, 2003<br>to 2017: 2016 End of Session<br>General Fund State Aid and Levy Revenues, 2003<br>to 2017: 2016 End of Session                                                                                                    |                                       |                                                                              |
| Category<br>Financial Trends<br>Financial Trends<br>Financial Trends<br>Financial Trends<br>Financial Trends<br>Financial Trends                     | Subcategory<br>Revenue Trends<br>Revenue Trends<br>Revenue Trends<br>Revenue Trends<br>Revenue Trends<br>Revenue Trends                   | 2016-2017<br>2007-2021<br>2007-2021<br>2007-2021<br>2005-2019<br>2003-2017              | General Fund State Aid and Levy Revenues, 2016         to 2017: 2015 End of Session         General Fund State Aid and Levy Revenues, 2007         to 2021: 2017 November Forecast         General Fund State Aid and Levy Revenues, 2007         to 2021: 2018 End of Session Forecast         General Fund State Aid and Levy Revenues, 2007         to 2021: 2018 End of Session Forecast         General Fund State Aid and Levy Revenues, 2007         to 2021: 2018 February Forecast         General Fund State Aid and Levy Revenues, 2005         to 2019: 2017 End of Session         General Fund State Aid and Levy Revenues, 2003         to 2017: 2016 End of Session         General Fund State Aid and Levy Revenues, 2003         to 2017: 2016 End of Session         General Fund State Aid and Levy Revenues, 2003         to 2017: 2016 End of Session |                                       | Look for the report with more<br>than two years of data.                     |
| Category<br>Financial Trends<br>Financial Trends<br>Financial Trends<br>Financial Trends<br>Financial Trends<br>Financial Trends<br>Financial Trends | Subcategory<br>Revenue Trends<br>Revenue Trends<br>Revenue Trends<br>Revenue Trends<br>Revenue Trends<br>Revenue Trends<br>Revenue Trends | 2016-2017<br>2007-2021<br>2007-2021<br>2007-2021<br>2005-2019<br>2003-2017<br>2003-2017 | General Fund State Aid and Levy Revenues, 2016<br>to 2017: 2015 End of Session<br>General Fund State Aid and Levy Revenues, 2007<br>to 2021: 2017 November Forecast<br>General Fund State Aid and Levy Revenues, 2007<br>to 2021: 2018 End of Session Forecast<br>General Fund State Aid and Levy Revenues, 2007<br>to 2021: 2018 February Forecast<br>General Fund State Aid and Levy Revenues, 2005<br>to 2019: 2017 End of Session<br>General Fund State Aid and Levy Revenues, 2003<br>to 2017: 2016 End of Session<br>General Fund State Aid and Levy Revenues, 2003<br>to 2017: 2016 End of Session                                                                                                    |                                       |                                                                              |

Enable editing, then find 6 0 General Fund State Aid and Levy Revenues 2007 to 2021\_2018 End of Sess individual district revenue File Home ∏ Tell me what you want to do... Insert Page Layout Data Review View Formulas projections by entering the Calibri - 12 🗬 Wrap Text Number Conc **€**.0 .00 Paste Β \ominus Merge & Center district number in cell A1 → 0 Form Clipboard Font Number 5  $\overline{}$ (the yellow box). 535 Dnumber F В Е G Н . DISTRICT NUMBER 2/16/2018 535 Inflation adjusted: Estimated General Fund State Aid and Levy Revenues, FY 2007 to FY 2021 2 3 End of Session 2018 Estimate Rochester #535 4 5 FY FY FY FY FY FY FY FY 6 2007 2008 2009 2010 2011 2012 2013 2014 **Revenues Adjusted for Underlevies** 8 1 Adjusted ADM (Cap = 1.0) 15,826 15,887 15,854 15,911 15,951 15,948 16,173 16,387 9 2 Basic 90.626.081 93.108.458 93.648.120 93.736.560 93.961.350 94.872.120 96,970,030 99.530.523 10 10 **Declining Pupil** 3 0 0 0 0 0 0 0 0 11 4 One Time 0 0 932.095 0 0 0 0 0 12 5 Extended Time 970,903 1.540.691 1,768,440 1.635.932 1.503,883 1.539.173 1,456,124 1.313.401 13 3,915,566 8,411,470 6 Compensatory 4,229,944 4,635,351 4,863,455 5,603,098 6,451,396 6,820,845 14 7 **Compensatory Pilot** 165,000 165,000 165,000 165,000 165,000 165,000 165,000 520,000 15 8 **Compensatory One Time** 0 0 0 0 0 0 347.155 0 16 9 **English Learner Total** 1,248,403 1,314,179 1,231,554 1,185,785 1,075,165 1,067,869 1,077,274 1,173,708 17 10 Training and Experience 0 0 0 0 0 0 0 0 18 0 11 Sparsity 0 0 0 0 0 0 0 19 0 0 12 Small Schools 0 0 0 0 0 0 20 13 Transportation Sparsity 496.130 503.894 500.955 501.428 496.763 501.498 506.568 506.851 21 14 **Operating Capital** 3.787.933 3.816.683 3.815.325 3.814.980 3.835.164 3.846.425 3.907.354 3.953.046 22 15 **Operating Capital Tech Aid** 734.004 1,005,200 0 0 0 0 0 0 23 16 2.047.924 2.056.313 2.082.592 2,074,132 2,070,487 2.079.339 2.103.678 2.115.446 Equity 24 Gifted and Talented 17 163.980 220.201 219.316 219.524 220.050 220.036 222.749 225.267 25 447,300 450,495 448,685 450,186 450,157 455,707 460,859 18 Transition 449,109 26 19 Late Ratification 0 0 0 0 0 0 0 0 27 20 Referendum 8,489,137 8,583,631 8,613,529 8,738,586 8,977,647 9,251,698 9,501,388 9,783,337 Instructions **Report** Compare Revenues (+)MiscLev 4 <u>ه</u>

The spreadsheet will update automatically with *district name and revenue totals* for each category, as well as the *change in state funding from year to year* 

| Fi     |                        | c → - ome Insert Page Layout Formulas Data        | General Fund Stat           | -                         | nues 2007 to 2021_20<br>you want to do | 18 End of Sessi | he spre<br>how <b>tot</b> |                    | =                   |                       | ×   |
|--------|------------------------|---------------------------------------------------|-----------------------------|---------------------------|----------------------------------------|-----------------|---------------------------|--------------------|---------------------|-----------------------|-----|
| F      |                        | ome Insert Page Layout Formulas Data              | Review                      |                           | you want to do                         | 3               |                           | urstute            |                     |                       | re  |
| Norr   | nal Page Bre<br>Previe | Cridlings of Handings                             | m 100% Zoom to<br>Selection | New Arrange<br>Window All |                                        | Synchron        | eneral e                  |                    | on                  |                       |     |
|        |                        | W Layout views                                    |                             | WINDOW All F              | Offinide                               | Reset Win       | ategorie                  | es.                |                     |                       |     |
|        | Workb                  | book Views Show                                   | Zoom                        |                           | Wir                                    | ndow            |                           |                    |                     |                       | ^   |
| S1     |                        | $$ : $\times \checkmark f_x$                      |                             |                           |                                        |                 |                           |                    |                     |                       | ~   |
|        | А                      | В                                                 | 1                           | М                         | N                                      | 0               | Р                         | Q                  | R                   | S                     |     |
| 1      | 9999                   | = DISTRICT NUMBER                                 | L                           | IVI                       | IN                                     | 0               |                           | Q                  |                     |                       |     |
| 2      | Estimated              | d General Fund State Aid and Levy Revenues, FY 2  |                             |                           | MULT                                   | I_YEAR_REVENUE  |                           |                    |                     |                       |     |
|        |                        | ssion 2018 Estimate                               |                             |                           |                                        | 06/12/18        |                           |                    |                     |                       |     |
| 4<br>5 | State Tot              | al #9999                                          | EV.                         | EV.                       | 51                                     | 57              | 5)(                       | EV.                | 51/                 | 5/                    |     |
| о<br>6 |                        |                                                   | FY<br>2014                  | FY<br>2015                | FY<br>2016                             | FY<br>2017      | FY<br>2018                | FY<br>2019         | FY                  | FY                    |     |
| ~      | D                      | Adiusted for Underlawise                          | 2014                        | 2015                      | 2016                                   | 2017            | 2018                      | 2019               | 2020                | 2021                  |     |
| 7      | Revenues               | Adjusted for Underlevies                          |                             |                           |                                        |                 |                           |                    |                     |                       |     |
| 8      | 1                      | Adjusted ADM (Cap = 1.0)                          | 832,493                     | 840,073                   | 847,111                                | 855,903         | 866,074                   | 873,898            | 878,575             | 886,379               |     |
| 9      | 2                      | Basic                                             | 5,089,334,182               | 5,339,916,212             | 5,493,290,805                          | 5,669,532,083   | 5,846,315,637             | 6,020,242,980      | 6,057,978,606       | 6,116,707,466         |     |
| 10     | 3                      | Declining Pupil                                   | 0                           | 6,706,854                 | 8,047,806                              | 9,079,549       | 12,233,207                | 10,264,592         | 11,380,700          | 9,405,740             |     |
| 11     | 4                      | One Time                                          | 0                           | 0                         | 0                                      | 0               | 0                         | 0                  | 0                   | 0                     |     |
| 12     | 5                      | Extended Time                                     | 62,331,035                  | 61,134,955                | 62,023,767                             | 59,510,560      | 61,081,743                | 60,570,990         | 60,238,156          | 60,303,882            |     |
| 13     | 6                      | Compensatory                                      | 509,484,150                 | 523,097,103               | 533,892,237                            | 546,553,396     | 560,923,497               | 562,174,608        | 557,171,235         | 547,855,354           |     |
| 14     | 7                      | Compensatory Pilot                                | 7,325,000                   | 7,325,000                 | 7,325,000                              | 0               | 0                         | 0                  | 0                   | 0                     |     |
| 15     | 8                      | Compensatory One Time                             | 0                           | 0                         | 0                                      | 0               | 0                         | 0                  | 0                   | 0                     |     |
| 16     | 9                      | English Learner Total                             | 43,049,298                  | 51,082,429                | 52,472,614                             | 56,073,886      | 56,734,650                | 57,212,953         | 57,508,537          | 57,995,483            |     |
| 17     | 10                     | Training and Experience                           | 0                           | 0                         | 0                                      | 0               | 0                         | 0                  | 0                   | 0                     |     |
| 18     | 11                     | Sparsity                                          | 25,577,452                  | 26,369,426                | 26,579,024                             | 27,336,324      | 27,900,713                | 28,340,442         | 28,324,359          | 28,383,814            |     |
| 19     | 12                     | Small Schools                                     | 15,587,168                  | 16,485,579                | 16,441,529                             | 16,538,894      | 16,473,075                | 16,560,236         | 16,763,195          | 16,936,554            |     |
| 20     | 13                     | Transportation Sparsity                           | 61,572,840                  | 63,014,378                | 64,306,252                             | 65,854,051      | 70,090,785                | 71,775,409         | 71,729,565          | 71,632,422            |     |
| 21     | 14                     | Operating Capital                                 | 198,942,687                 | 206,676,136               | 208,864,777                            | 211,445,220     | 213,907,171               | 215,916,479        | 217,247,883         | 219,339,457           |     |
| 22     | 15                     | Operating Capital Tech Aid                        | 0                           | 0                         | 0                                      | 0               | 0                         | 0                  | 0                   | 0                     |     |
| 23     | 16                     | Equity                                            | 94,424,518                  | 106,376,574               | 107,435,534                            | 112,131,439     | 114,284,438               | 112,447,063        | 116,050,049         | 117,188,269           |     |
| 24     | 17                     | Gifted and Talented                               | 11,518,674                  | 11,905,147                | 12,006,184                             | 12,148,330      | 12,282,177                | 12,399,109         | 12,476,818          | 12,597,775            |     |
| 25     | 18                     | Transition                                        | 25,728,313                  | 28,229,959                | 29,981,818                             | 28,218,233      | 30,232,181                | 30,172,605         | 30,331,442          | 30,489,904            |     |
| 26     | 19                     | Late Ratification                                 | 0                           | 0                         | 0                                      | 0               | 0                         | 0                  | 0                   | 0                     |     |
| 27     | 20                     | Referendum                                        | 882,600,168                 | 733,688,669               | 694,751,524                            | 756,914,037     | 773,715,439               | 835,087,129        | 872,997,643         | 978,514,074           | -   |
| -      | ▶   In:                | structions <b>Report</b> Compare Revenues MiscLev | (+)                         |                           |                                        | •               |                           |                    |                     | ,                     | 2   |
| Read   | /                      |                                                   |                             |                           |                                        |                 |                           | E                  | ▦ ▣ ऺ               | -                     | 00% |
|        | ΟΤ                     | ype here to search                                | ]] 🙋 肩                      |                           | ···                                    | 2 2             |                           | x <sup>A</sup> ^ 🤹 | ነው <mark>፲</mark> በ | 11:53 AM<br>7/20/2018 | 2   |

| Fi         |              | ♂ =<br>ome Insert Page Layout Formulas Data                    | General Fund Stat<br>Review View |              | nues 2007 to 2021_2 |                | Scroll do<br>revenue | on a <b>pe</b> |                       | ^                     |    |
|------------|--------------|----------------------------------------------------------------|----------------------------------|--------------|---------------------|----------------|----------------------|----------------|-----------------------|-----------------------|----|
| Norr       | nal Page Bre | Cridlings & Headings                                           |                                  | New Arrange  |                     | View Side l    | ADM) ba              | asis           |                       |                       |    |
|            | Previe       | w Layout views                                                 | Selection                        | Window All F | Panes 🔹 🚺 Unhide    | Reset Windo    |                      | *              |                       |                       |    |
|            |              | book Views Show                                                | Zoom                             |              | Wi                  | ndow           |                      | Macros         |                       | 4                     | ^  |
| E11        | 7 .          | $\bullet$ : $\times$ $\checkmark$ $f_x$ =IF(E\$8=0,0,E24/E\$8) |                                  |              |                     |                |                      |                |                       |                       | ~  |
|            | А            | В                                                              | L                                | Μ            | Ν                   | 0              | Р                    | Q              | R                     | S                     |    |
| 1          | 535          | = DISTRICT NUMBER                                              |                                  |              |                     |                |                      |                |                       |                       |    |
|            |              |                                                                |                                  |              |                     |                |                      |                |                       |                       |    |
|            |              |                                                                |                                  |              |                     |                |                      |                |                       |                       |    |
|            |              | d General Fund State Aid and Levy Revenues, FY 2               |                                  |              | MUL                 | TI_YEAR_REVENU |                      |                |                       |                       |    |
|            |              | ssion 2018 Estimate                                            |                                  |              |                     | 06/12/1        | .8                   |                |                       |                       |    |
| 4<br>5     | Rocheste     | r #535                                                         | EV.                              | EV.          | 57                  | -              |                      | EV.            | 57                    | EV.                   |    |
| э<br>6     |              |                                                                | FY<br>2014                       | FY<br>2015   | FY<br>2016          | 201            | FY FY 2018           | FY<br>2019     | FY<br>2020            | FY<br>2021            |    |
|            | Devenues     | s Adjusted for Underlevies                                     | 2014                             | 2015         | 2016                | 201            | 2018                 | 2019           | 2020                  | 2021                  |    |
| 1          | Revenues     | s Aujusted for Onderlevies                                     |                                  |              |                     |                |                      |                |                       |                       |    |
| 100        | Revenues     | s per Adj ADM (Cap = 1.0)                                      |                                  |              |                     |                |                      |                |                       |                       |    |
| 101        | 88           | Adjusted ADM (Cap = 1.0)                                       | 16,387                           | 16,691       | 16,955              | 17,15          | 56 17,371            | 17,562         | 17,716                | 17,868                |    |
| 102        | 89           | Basic                                                          | 6,074                            | 6,336        | 6,468               | 6,59           | 6,746                | 6,879          | 6,886                 | 6,897                 |    |
| 103        | 90           | Declining Pupil                                                | 0                                | 0            | 0                   |                | 0 0                  | 0              | 0                     | 0                     |    |
| 104        | 91           | One Time                                                       | 0                                | 0            | 0                   |                | 0 0                  | 0              | 0                     | 0                     |    |
| 105        | 92           | Extended Time                                                  | 80                               | 44           | 63                  | 5              | 58 58                | 57             | 56                    | 56                    |    |
| 106        | 93           | Compensatory                                                   | 513                              | 511          | 571                 | 60             |                      | 575            | 570                   | 565                   |    |
| 107        | 94           | Compensatory Pilot                                             | 32                               | 31           | 31                  |                | 0 0                  | 0              | 0                     | 0                     |    |
| 108        | 95           | Compensatory One Time                                          | 0                                | 0            | 0                   |                | 0 0                  | 0              | 0                     | 0                     |    |
| 109<br>110 | 96<br>97     | Lep Total<br>Training and Experience                           | 72<br>0                          | 90<br>0      | 72<br>0             |                | 76 74<br>0 0         | 72<br>0        | 71<br>0               | 71<br>0               |    |
| 111        | 97           | Sparsity                                                       | 0                                | 0            | 0                   |                | 0 0                  | 0              | 0                     | 0                     |    |
| 112        | 99           | Small Schools                                                  | 0                                | 0            | 0                   |                | 0 0                  | 0              | 0                     | 0                     |    |
| 113        | 100          | Transportation Sparsity                                        | 31                               | 32           | 32                  |                | 32 32                | 32             | 32                    | 32                    |    |
| 114        | 101          | Operating Capital                                              | 241                              | 249          | 250                 | 25             |                      | 252            | 252                   | 253                   |    |
| 115        | 102          | Operating Capital Tech Aid                                     | 0                                | 0            | 0                   |                | 0 0                  | 0              | 0                     | 0                     |    |
| 116        | 103          | Equity                                                         | 129                              | 153          | 155                 | 12             | .7 127               | 127            | 133                   | 133                   |    |
| 117        | 104          | Gifted and Talented                                            | 14                               | 14           | 14                  |                | .4 14                | 14             | 14                    |                       | Ŧ  |
|            | ► Inst       | structions <b>Report</b> Compare Revenues MiscLev              | +                                |              | 3                   | •              |                      |                |                       | •                     |    |
| Ready      |              |                                                                |                                  |              |                     |                |                      | E              | ∎ 🗉                   | <b></b>               | 0% |
|            | Ο            | ype here to search                                             | י 📴 📄                            |              | <b>∷</b>            | 2 2            |                      | ጽ ^ 🍫          | °∎ ¶⊒ ¢)) <i>(</i> ]- | 11:56 AM<br>7/20/2018 |    |

## **STAFF AND STUDENT DATA**

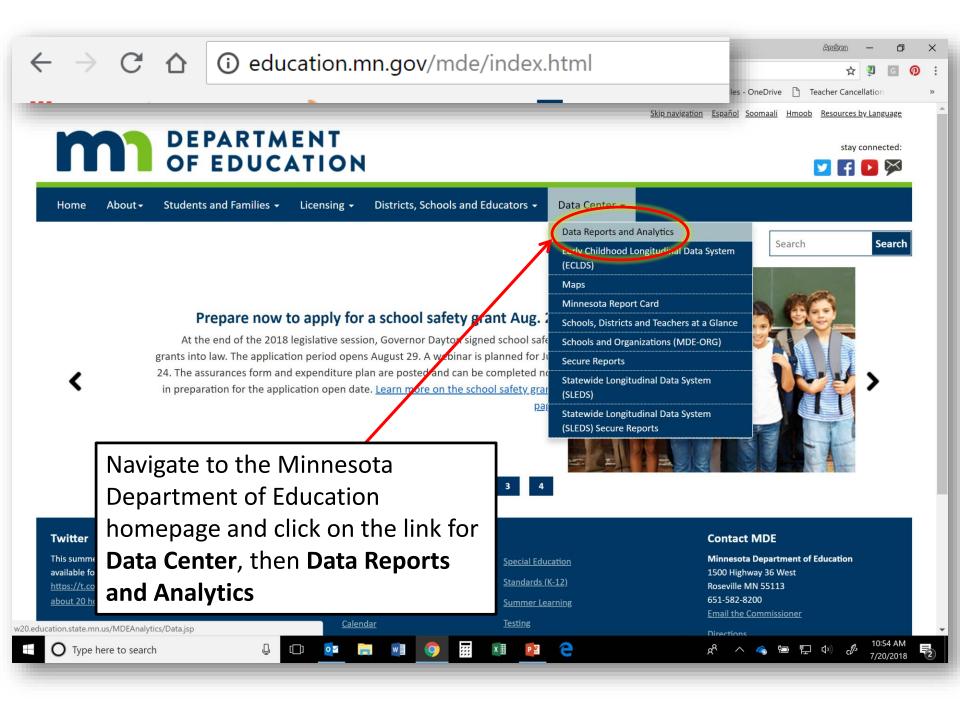

| Data Reports and Analytic ×            |                                                                                                    | Andrea —                                                                           | ð  |   |
|----------------------------------------|----------------------------------------------------------------------------------------------------|------------------------------------------------------------------------------------|----|---|
| C 🛆 🛈 w20.education.state.mn.us/       | /DEAnalytics/Data.jsp                                                                                                    | ☆ <b>ॻ</b>                                                                         | G  | Ø |
| Apps ★ Bookmarks 🐝 Education Minnesota | Schools and Districts       Image: Education Minnesot:       Add to Wish List         Charter Schools       Facilities and Technology         Financial Profile Spreadsheets 1997 - 2010       Financial Trends         General Education       Indirect Cost Rates         Revenue Projection Model       Special Education         Transportation       Special Education | In the Data Reports and<br>Analytics menu, scroll to<br>the Staffing Reports link. | on |   |
|                                        | Special Education<br>Complaints and Hearing Decisions<br>Special Education District Profiles - Part B<br>Special Education District Profiles - Part C<br>Special Education Fiscal Compliance Review<br>Special Education Program Compliance Review Final Report                                                                                                    | Note that this has moved<br>to the PELSB site.                                     |    |   |
|                                        | Staffing Reports<br>View the Staffing Reports on the Professional Educator Licensing and St<br>Student Data<br>ACT Data                                                                                                    | tandards Board website                                                             |    |   |
|                                        | Child Count<br>Discipline Data<br>Minnesota Student Survey Reports 2013-2016<br>Minnesota Student Survey Tables 2007-2010<br>Student                                                                                                    |                                                                                    |    |   |

....

×II 📔 🦲

(D) 💽 🥫 🜍

Ţ

Ŧ

2

1:52 PM 7/20/2018

ጵ ^ 🍖 🖻 🖫 🕬 🧷

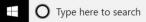

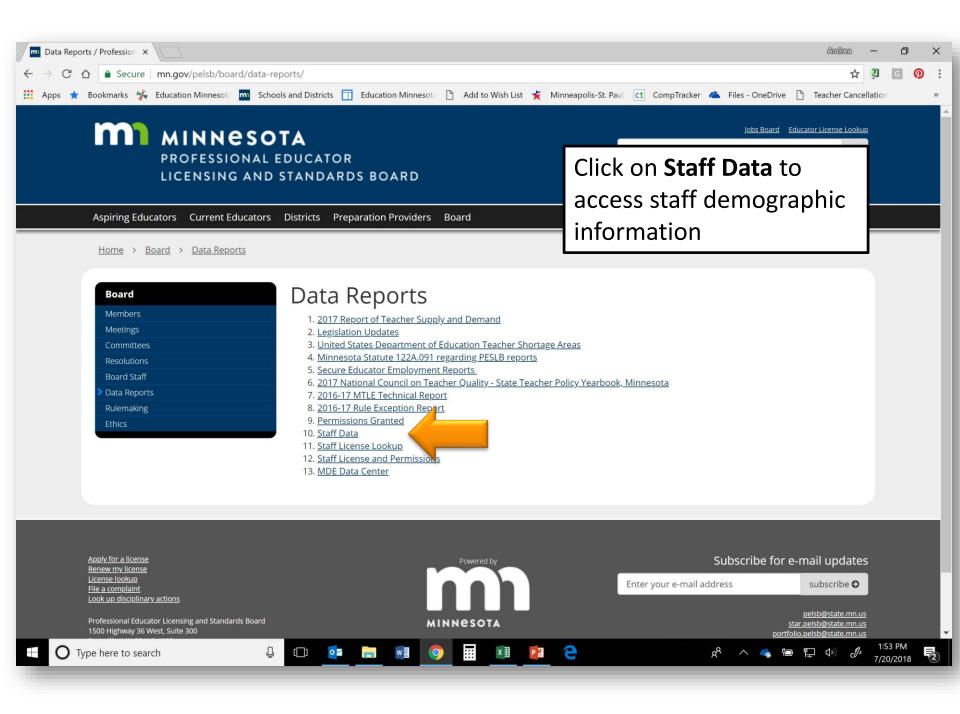

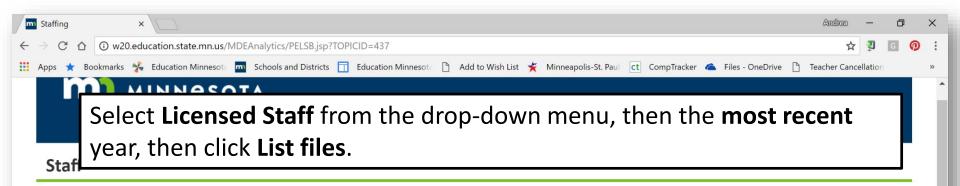

e

å

**뛰** (10)

7/20/2018

Ϋ́

Staff data (employment and assignment) is compiled by the Minnesota Department of Education (MDE) and is reported by Minnesota public school districts, charter schools, and state academies. Staff data is separated into the following categories: administrators, teachers, other licensed staff and non-licensed staff. The most current year's data is posted.

An error was discovered in the Licensed Average Salary by District report. The error was fixed and beginning with 2015-16 the corrected data has been provided. If the corrected data is needed for previous years, please send a request to pelsb@state.mn.us.

### Use the Drop Downs to identify the files of interest

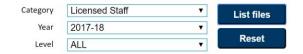

### **Available Files**

| Category       | Year    | Level                        | Document                                                 | Data Files | Help Files          |
|----------------|---------|------------------------------|----------------------------------------------------------|------------|---------------------|
| Licensed Staff | 2017-18 |                              | 2017-18 Demographics                                     | xisx       | pdf pdf             |
| Licensed Staff | 2017-18 |                              | 2017-18 Demographics-Other Non-Instructional-<br>School  | xisx       | pdf                 |
| Licensed Staff | 2017-18 |                              | 2017-18 Licensed Average Salary by District              | xlsx       | xlsx                |
| Licensed Staff | 2017-18 |                              | 2017-18 Staff Assignments                                | xisx       | pdf pdf pdf pdf pdf |
| Licensed Staff | 2017-18 |                              | 2017-18 Staff Employment                                 | xisx       | pdf pdf pdf         |
| Licensed Staff | 2017-18 |                              | 2017-18 Staff License                                    | xisx       | pdf pdf pdf         |
| Licensed Staff | 2017-18 | District/School              | 2017-18 Licensed Staff FTE by Assignment                 | xisx       | pdf                 |
| Licensed Staff | 2017-18 | District/School              | 2017-18 Teacher FTE by Subject                           | xisx       | pdf                 |
| Licensed Staff | 2017-18 | School                       | 2017-18 Licensed Staff FTE by Category-School            | xlsx       | pdf                 |
| Licensed Staff | 2017-18 | State/District/School/Region | 2017-18 Licensed Headcount and FTE by<br>Assignment Code | xisx       | <u>edf</u>          |

0 1

Ų

### **Available Files**

| Category       | Year       | Level                        | Document                                                | Data Files        | Help Files          |
|----------------|------------|------------------------------|---------------------------------------------------------|-------------------|---------------------|
| Licensed Staff | 2017-18    |                              | 2017-18 Demographics                                    | <mark>xlsx</mark> | pdf pdf             |
| Licensed Staff | 2017-18    |                              | 2017-18 Demographics-Other Non-Instructional-<br>School | <mark>xlsx</mark> | pdf_                |
| Licensed Staff | 2017-18    |                              | 2017-18 Licensed Average Salary by District             | <mark>xlsx</mark> | xlsx_               |
| Licensed Staff | 2017-18    |                              | 2017-18 Staff Assignments                               | <u>xlsx</u>       | pdf pdf pdf pdf pdf |
| Licensed Staff | 2017-18    |                              | 2017-18 Staff Employment                                | <mark>xlsx</mark> | pdf pdf pdf         |
| Licensed Staff | 2017-18    |                              | 2017-18 Staff License                                   | <mark>xlsx</mark> | <u>pdf pdf pdf</u>  |
| Licensed Staff | 2017-18    | District/School              | 2017-18 Licensed Staff FTE by Assignment                | <u>xlsx</u>       | pdf_                |
| Licensed Staff | 2017-18    | District/School              | 2017-18 Teacher FTE by Subject                          | <u>xlsx</u>       | pdf_                |
| Licensed Staff | 2017-18    | School                       | 2017-18 Licensed Staff FTE by Category-School           | <mark>xlsx</mark> | pdf                 |
| Licensed Staff | 2017-18    | State/District/School/Region | 2017-18 Licensed Headcount and FTE by Assignment Code   | <u>xlsx</u>       | pdf.                |
| O Type h       | ere to sea | rch                          | Q () 🔽 📻 📢                                              | •                 | x III P II          |

### Highlights

- Demographics include data on gender, ethnicity, years of experience, and education of teachers (separate report for non-instructional licensed staff)
- Licensed average salary by district includes superintendents, principals, and teachers
- Assignment and employment files have information about the people working in every district in the state

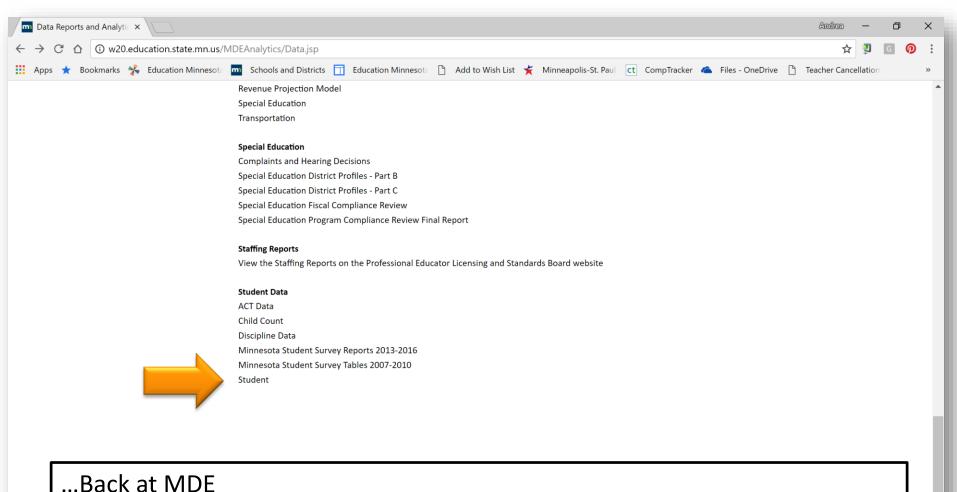

In the Data Reports and Analytics menu, scroll to the Staffing link and click Student Data

....

х∃

9

Å

Р 🗄

1:58 PN

7/20/2018

12

ち 臣 い)

Ū

0 🗹

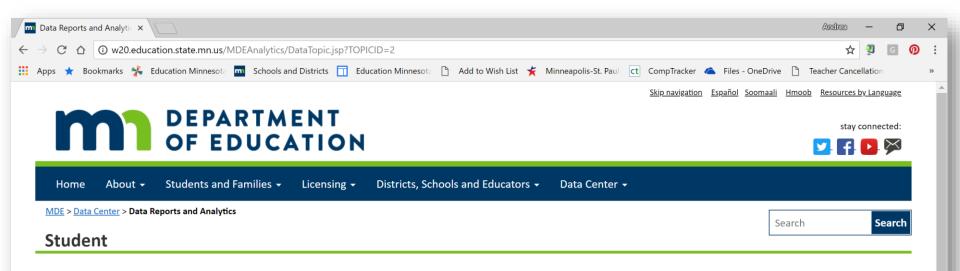

:::

e

These reports provide student-level data is presented in five major groupings: enrollment, attendance, student data-child counts, graduation rates and languages. Read the help document. As of February 27, 2018, graduation rates from 2012 onward use a new calculation due to the Every Student Succeeds Act (ESSA). More information can be found in the help documents, by visiting this page, or reading the FAQ.

### Use the Drop Downs to identify the files of interest

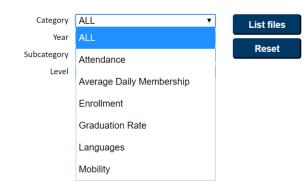

Ų

Student reports include demographics such as gender, race/ethnicity, free and reduced lunch, special education enrollment, etc.

å

2:00 PM

7/20/2018

52

**門** (か)